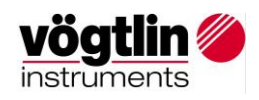

### **Customer instruction import shipment from the EU**

## **OBJECTIVE AND PURPOSE**

In order to simplify returns of equipment for customers in the EU for service and calibration purpose, Vögtlin Instruments (VI) set up a corresponding logistics system. Shipments from the EU are collected in Germany and imported to Switzerland by Vogtlin Instruments itself.

A German version of this instruction can be found at: AA05.4.22

# **PROCESS**

#### Announcement

Once the necessary details for return are known, the shipment can be registered electronically via the web form (see instructions below). At the end of the registration process the sender will get an e-mail confirmation containing the shipping instructions and the exact delivery address.

#### maturities

Two weekly deliveries from KEM to Vögtlin are foreseen, each Wed and Fri. Vogtlin reserves the right for changes on that schedule.

Customs clearance in each case takes at least one working day, therefore the below transit times can be expected (working days between arrival at KEM and arriving at Vögtlin).

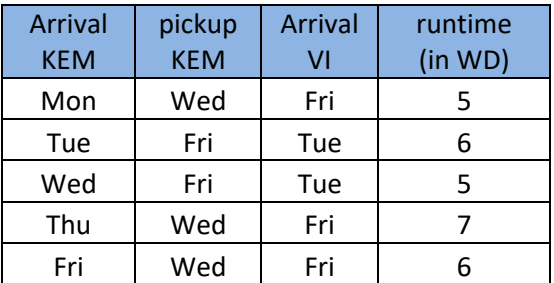

#### Value per package

The total value per package may not exceed  $\epsilon$  5,000! The packages are split, so this is guaranteed. In case no separation is possible, the packages must be sent to Vögtlin Instruments directly.

For our devices, the following values are used for customs clearance:

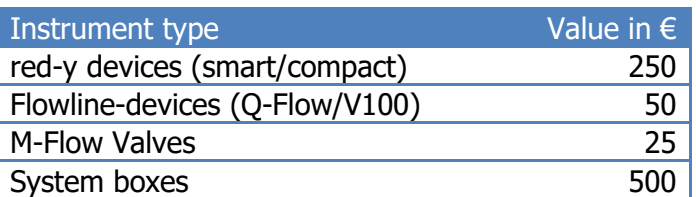

#### **Shipping**

You can send your shipment to the specified address according to your preference. There are no customs documents needed as the clearance is carried out by VI. Any accompanying document (eg. delivery note) will facilitate the internal process at VI.

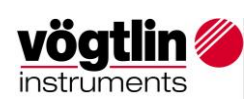

#### **Procedure**

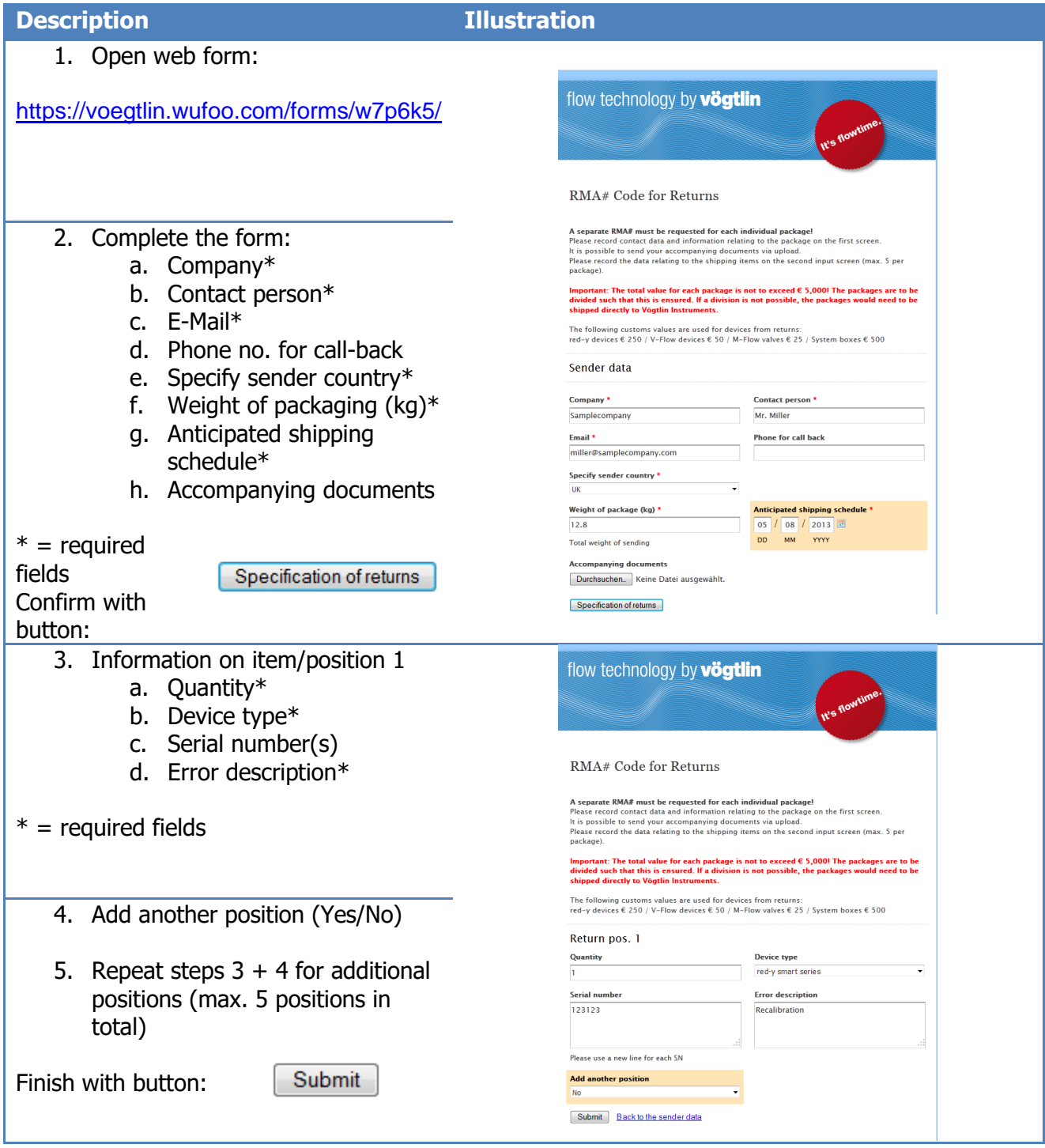

#### **ARBEITSANWEISUNG**

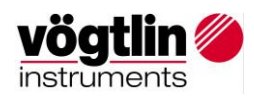

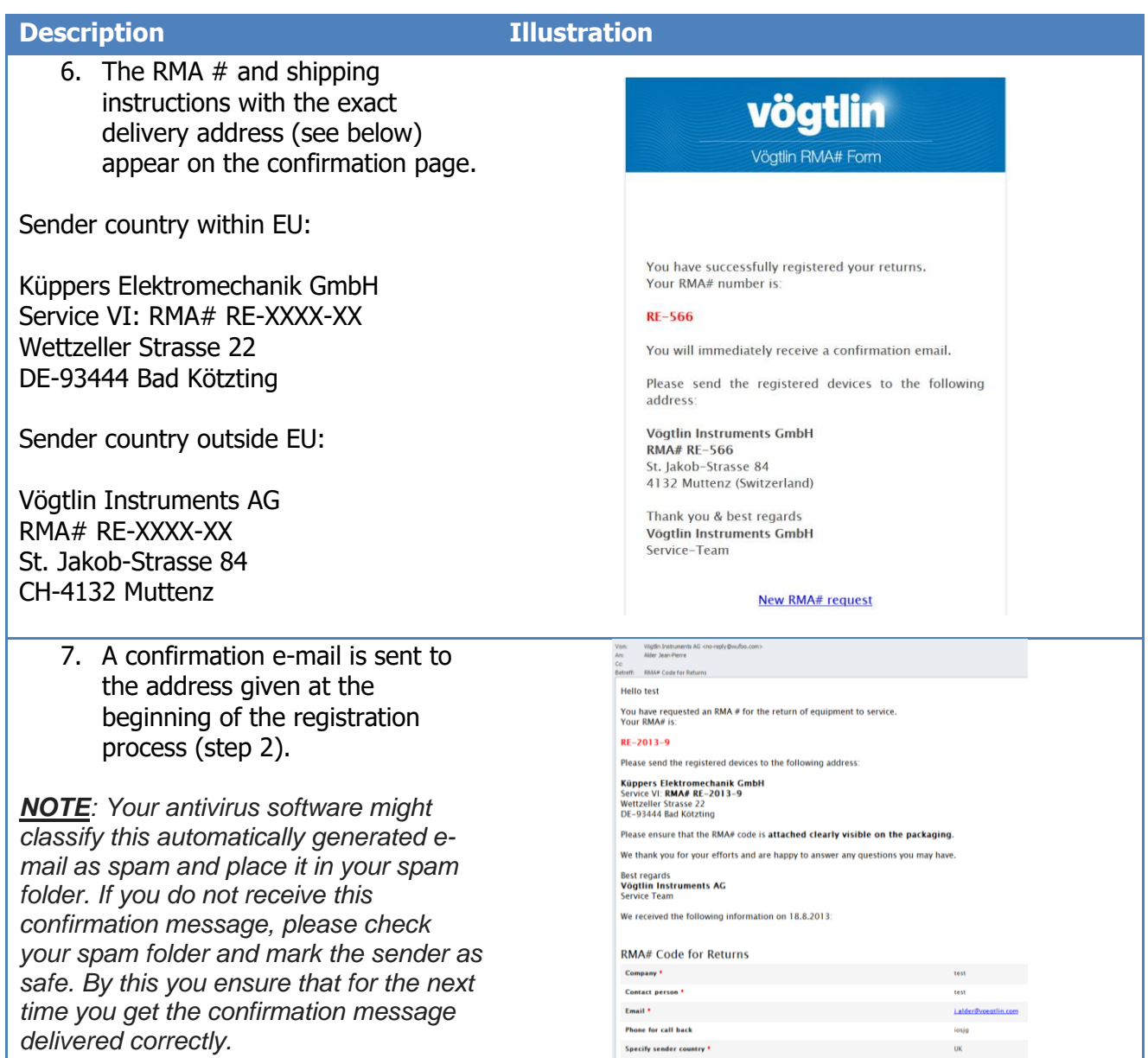

## **CHANGE DIRECTORY**

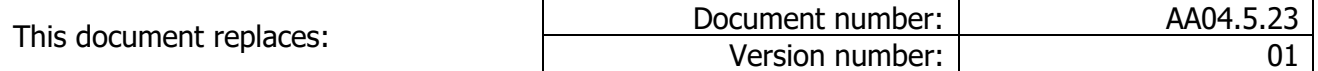

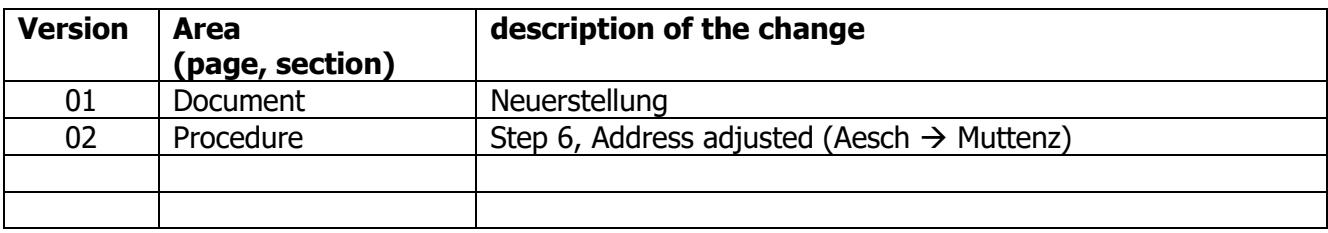